#### **Rich Enterprise Applications**

**Powered by Oracle Application Development Framework** (Oracle ADF)

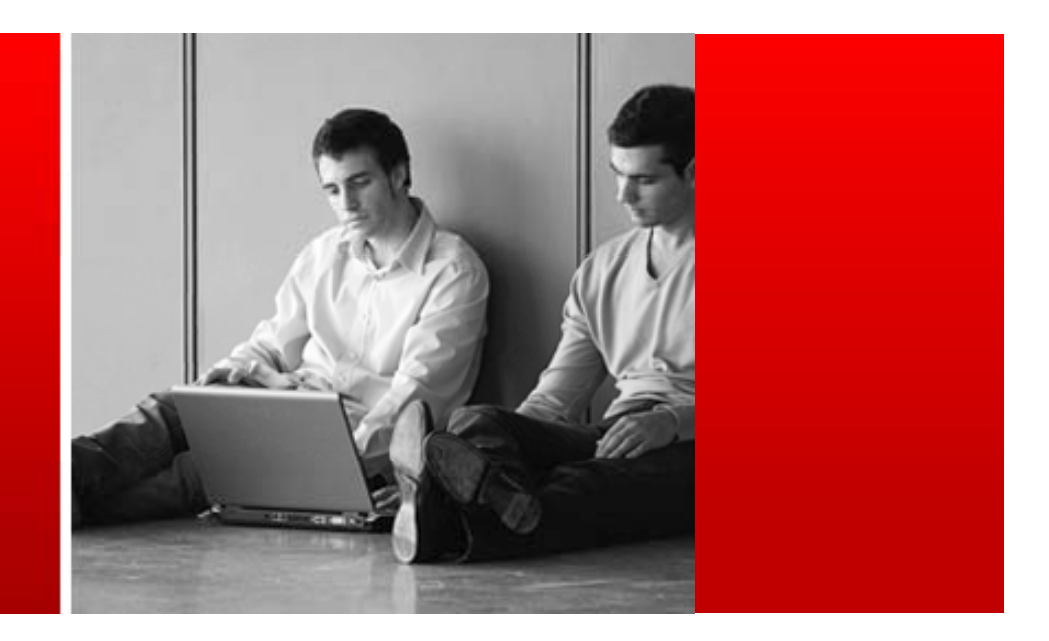

# ORACLE®

#### **Next Generation Controller for JSF**

Shay Shmeltzer Sr. Group Manager – Oracle JDeveloper and Oracle ADF

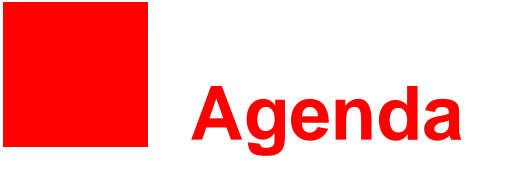

- The Traditional JSF Controller
	- Extending the Controller Functionality
	- Adding Reusability to the Controller

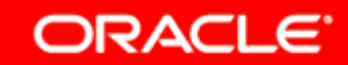

# **What is a Controller in a Java EE web application?**

- Inherent in the Model-View-Controller architecture
- Decouples the view from the navigation logic
- Orchestrates interaction application view and model
- Connects pages to a logical flow that defines the application's business process
- A map of navigation targets and the paths between them

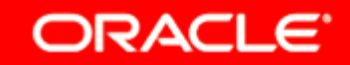

## **It's all about maintenance…**

- Without a web controller pa ge links are hardcoded
- For example:

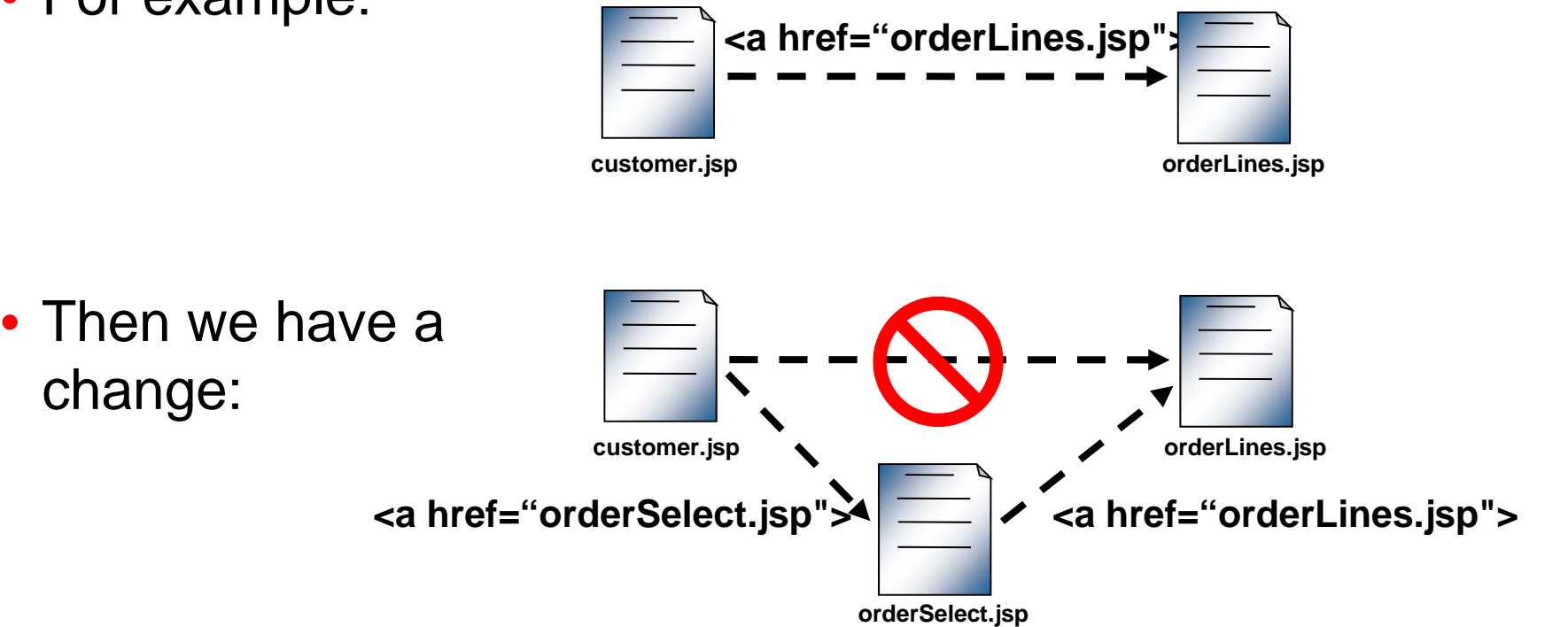

**Virtual Developer Day: Rich Enterprise Applications** Sponsored by Oracle Technology Network

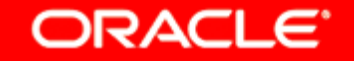

## **Web Controllers provide an Abstraction**

- We deal with named tar gets or *events*
- Changing flow no page changes

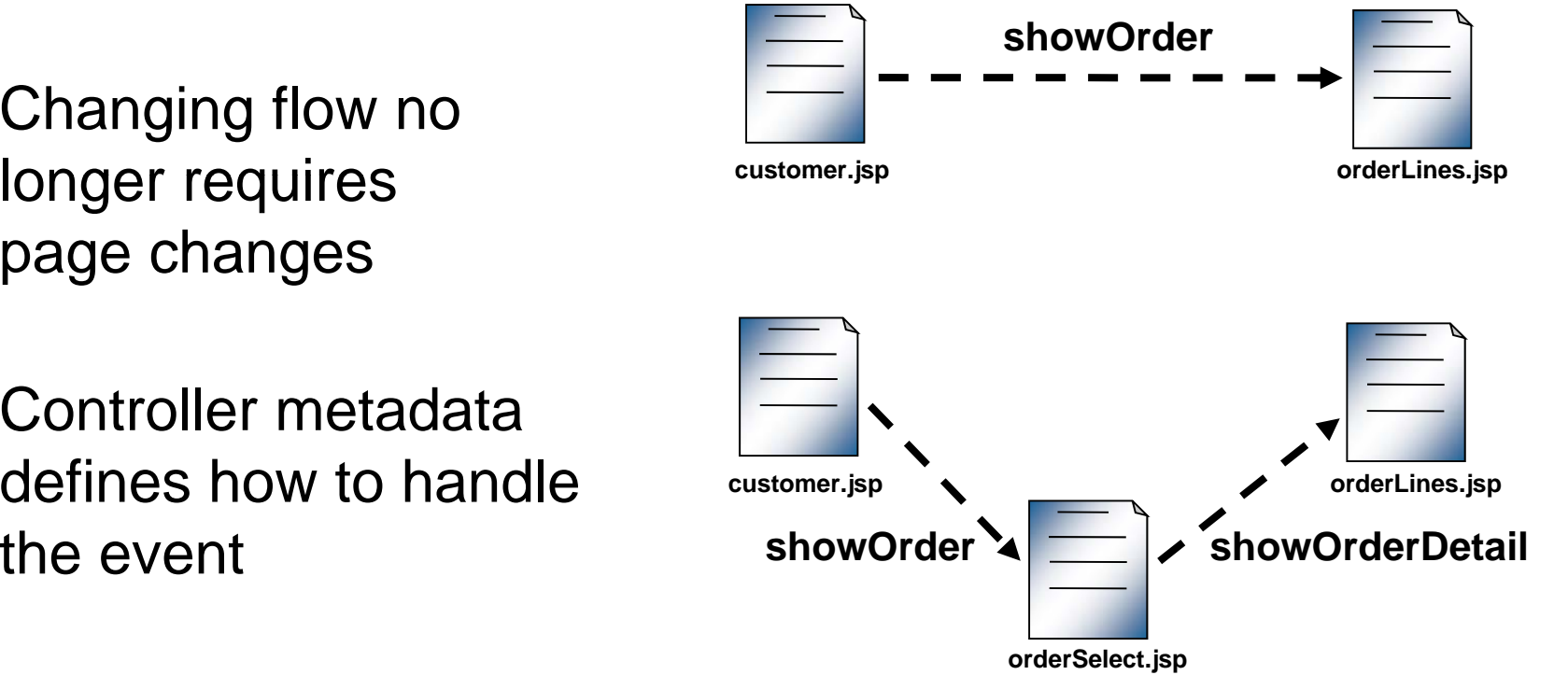

• Controller metadatadefines how to handle

**Virtual Developer Day: Rich Enterprise Applications** Sponsored by Oracle Technology Network

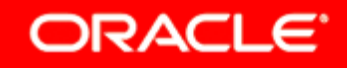

## **The JSF Controller**

- Part of the Java EE Standard
- But it has some shortcomings for larger applications
	- Applications are one large flow where everything is visible, no logical application partitioning
	- Limited object scoping (in JSF 1.2)
		- Nothing that spans several pages but less than session
		- Nothing partitioned by browser window / frame
	- Everything is a page
		- $-$  the only way to invoke application logic is to tie it to a UI  $\,$ component the user activates

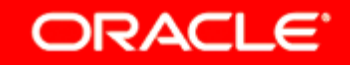

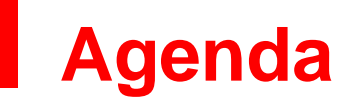

- The Traditional JSF Controller
- Extending the Controller Functionality
	- Adding Reusability to the Controller

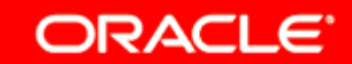

# **ADF Controller's Mission**

- Extend the controller functionality
	- Taskflow (mini-process flow)
	- Granular memory scopes
	- Reusability
- Build on top of existing Java EE standards
- Facilitate building modular & easy to maintain web applications
- Fully declarative development
	- Draw & drag-n-drop components on a diagram

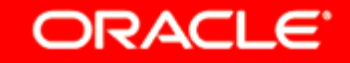

## **ADF Controller Model**

- Built from standard JSF extension points
	- e.g. NavigationHandler, PhaseListener, etc.
- Applications consist of "page flows"
- Control flow targets are called "activities"
- Basic ADF activity types
	- View
	- Router
	- Method-call
- •Control Flow Rules
	- Source and destination activity
	- Matchin g "outcome" name

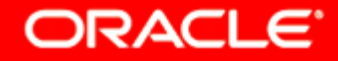

#### **Example ADF Page Flow**

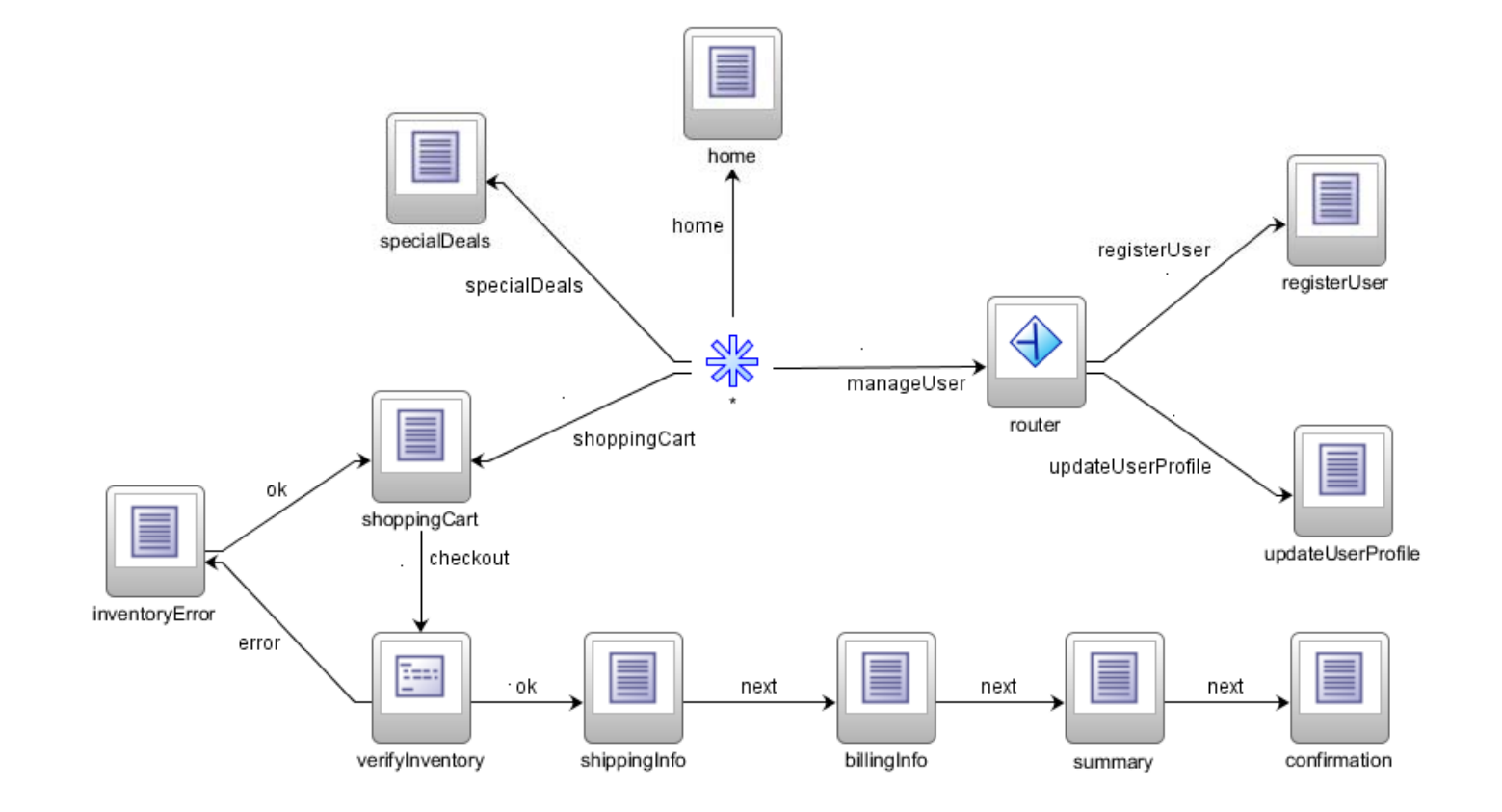

Virtual Developer Day: Rich Enterprise Applications

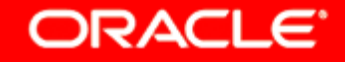

Sponsored by Oracle Technology Network

## **View Activity**

- Used to display a page
- Attributes:
	- Page file (e.g. specialDeals.jspx)
	- Redirect behavior
	- Input parameters
	- Bookmark behavior

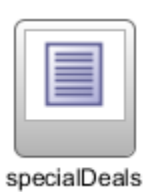

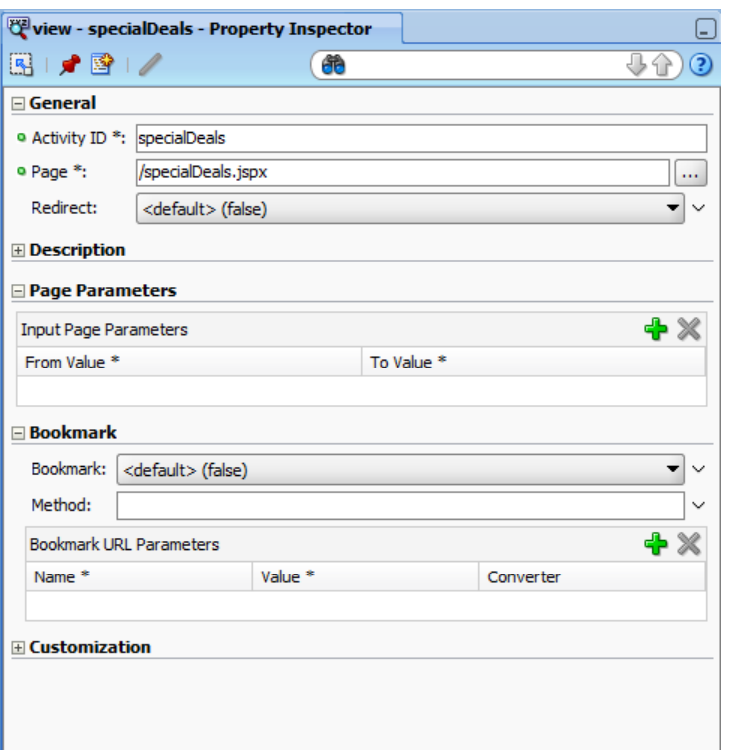

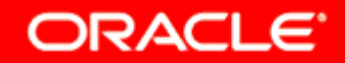

## **Router Activity**

- Conditional Control Flow
- Similar to switch statement
- Series of EL expressions – First to evaluate to  $\mathtt{true}$  wins
- Default outcome if no expressions are true

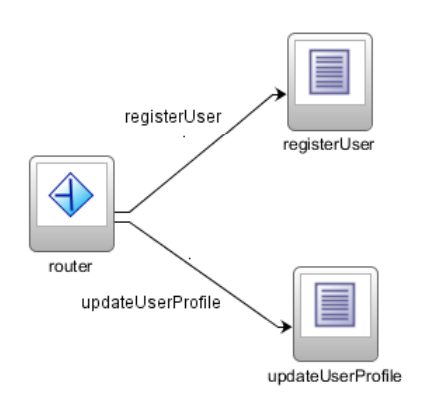

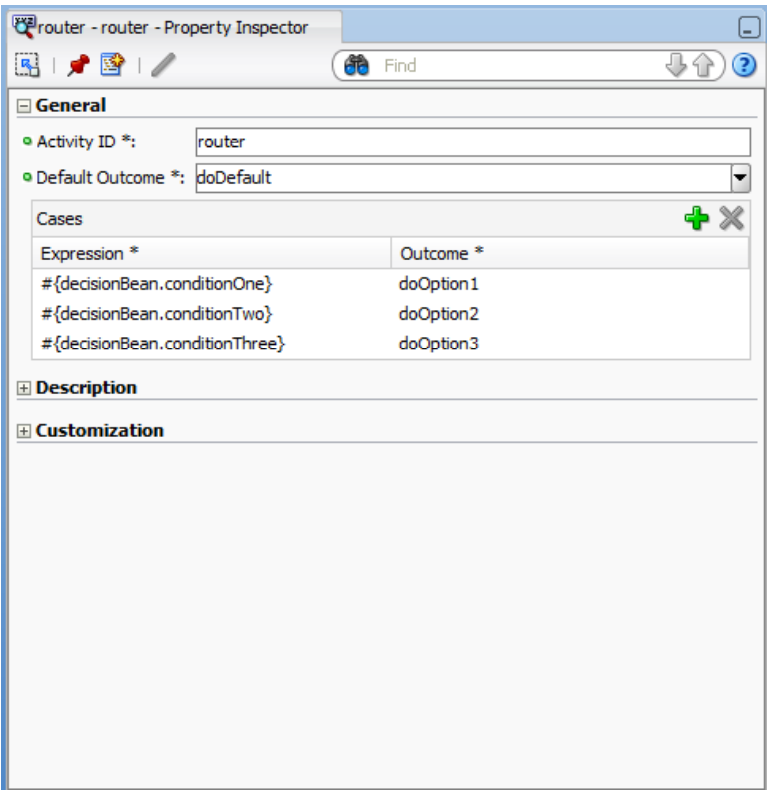

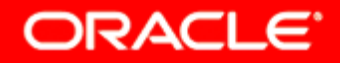

## **Method-Call Activity**

- Invokes application logic via an EL expression
- May generate a fixed outcome or use method return value

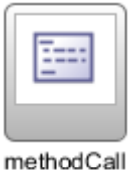

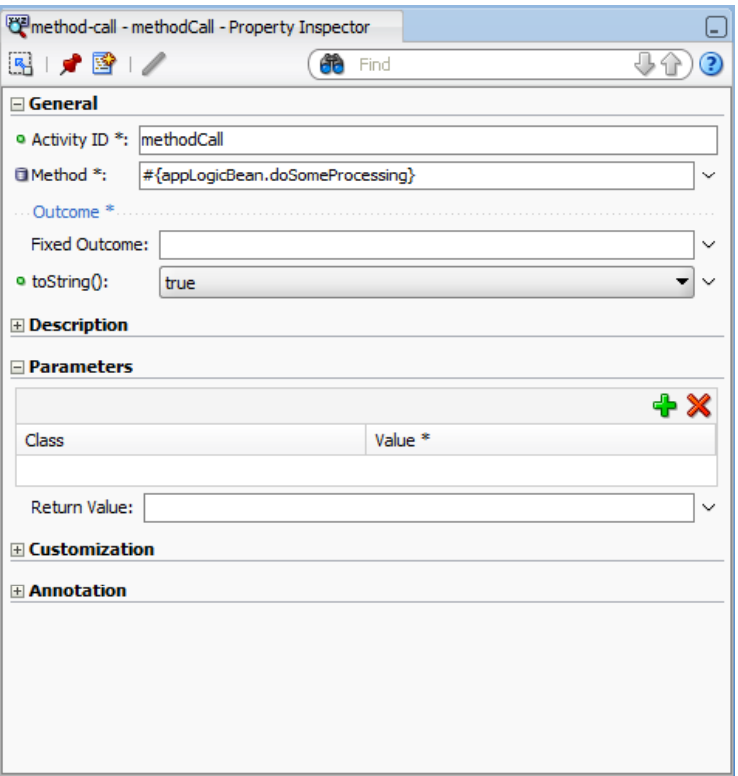

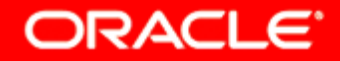

# **ADF Memory Scopes**

#### • Pa geFlowScope

- Spans multiple pages
- Can have lifespan shorter than session (more later)
- ViewScope
	- Lifespan equal to the current viewId
	- Very similar to JSF2's view scope
- BackingBeanScope (advanced topic)
	- Essentially a portioned request scope
		- one instance per view source document
	- Useful for avoiding conflicts in composite pages

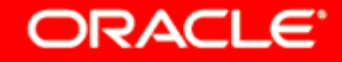

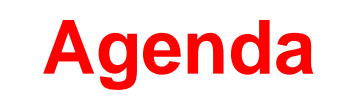

- The Traditional JSF Controller
- Extending the Controller Functionality
- Adding Reusability to the Controller

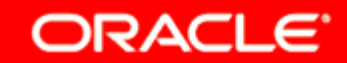

## **Reusable Units: Bounded Task Flow**

#### *f A web application's equivalent o f a method*

- A logical grouping of activities and control flow rules
- Single entry point the default activity
- Multiple end points return activities
- Input parameters and return values
- Optional initializer and finalizer methods
- Has its own pageFlowScope instance – "local" variables
- $\bullet$  Localized managed bean definitions

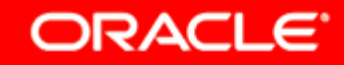

#### **Example: Checkout Flow**

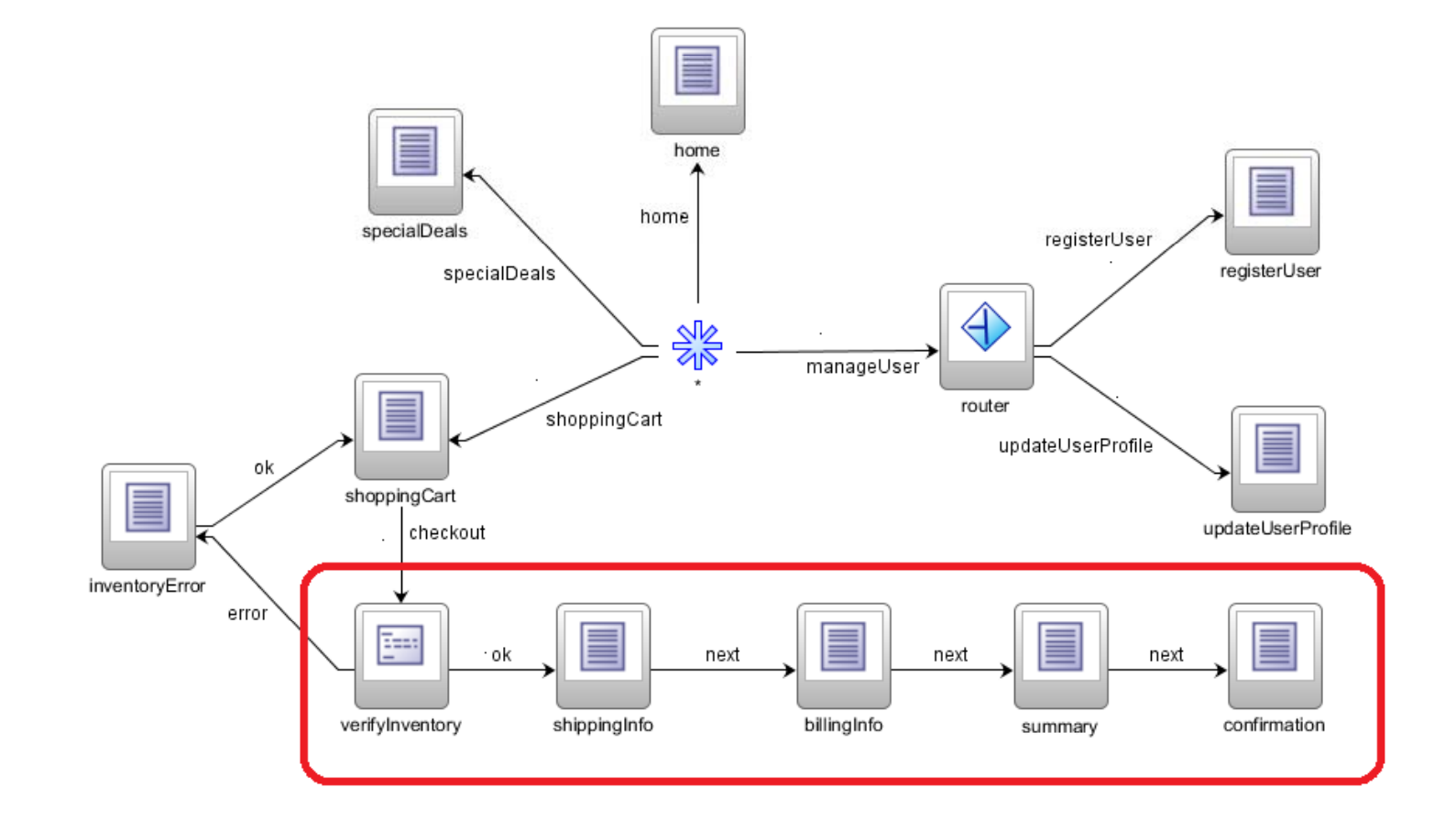

Virtual Developer Day: Rich Enterprise Applications

ORACLE<sup>®</sup>

Sponsored by Oracle Technology Network

## **Example: Checkout Bounded Task Flow**

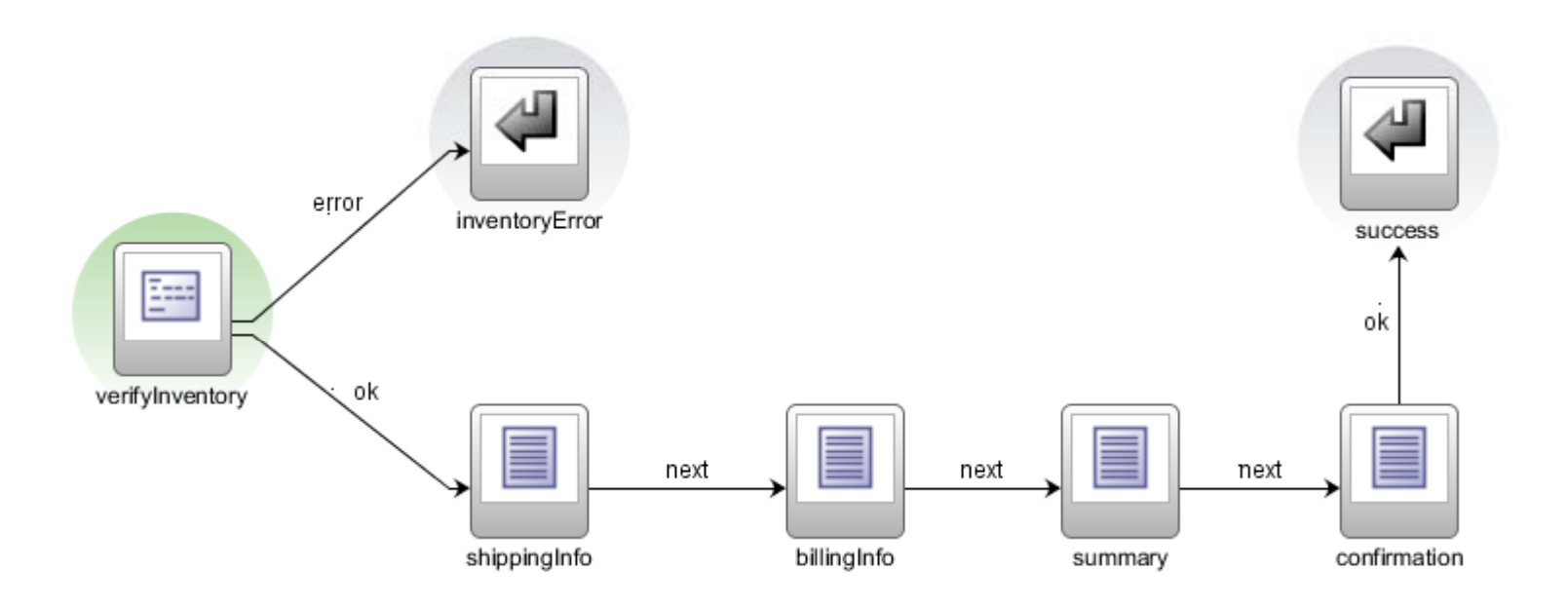

Virtual Developer Day: Rich Enterprise Applications Sponsored by Oracle Technology Network

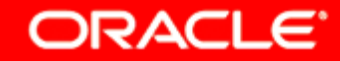

#### **Example: Call to Checkout Task Flow**

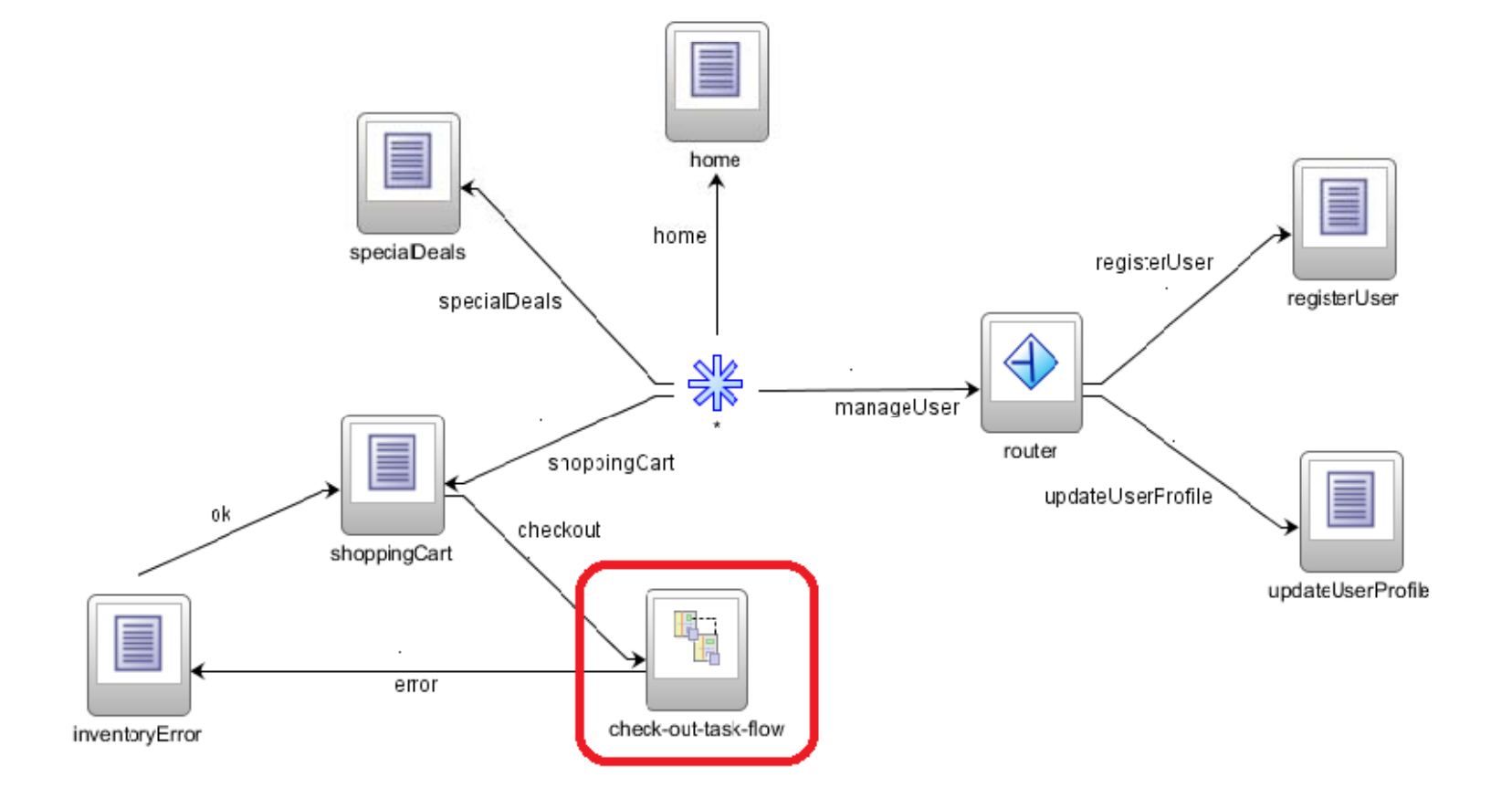

**Virtual Developer Day: Rich Enterprise Applications** 

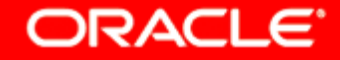

Sponsored by Oracle Technology Network

## **Bounded Task Flow Definition**

- Separate XML metadata file
	- Can be version controlled independently
	- Loaded on demand reducing memory footprint
- Defines input parameters (e.g. shoppingCartBean)
- Defines return values
- Defines local activities and control flow rules
- Defines local beans

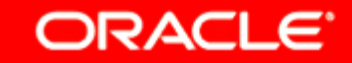

# **Task Flow Call Activity**

- Which bounded task flow to invoke
- Where to get input parameter values from
- Where to store returned values
- Advanced Options:
	- Invoke in a remote web app via URL
	- Launch in a separate dialog window

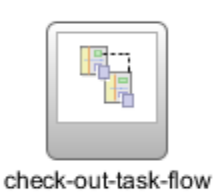

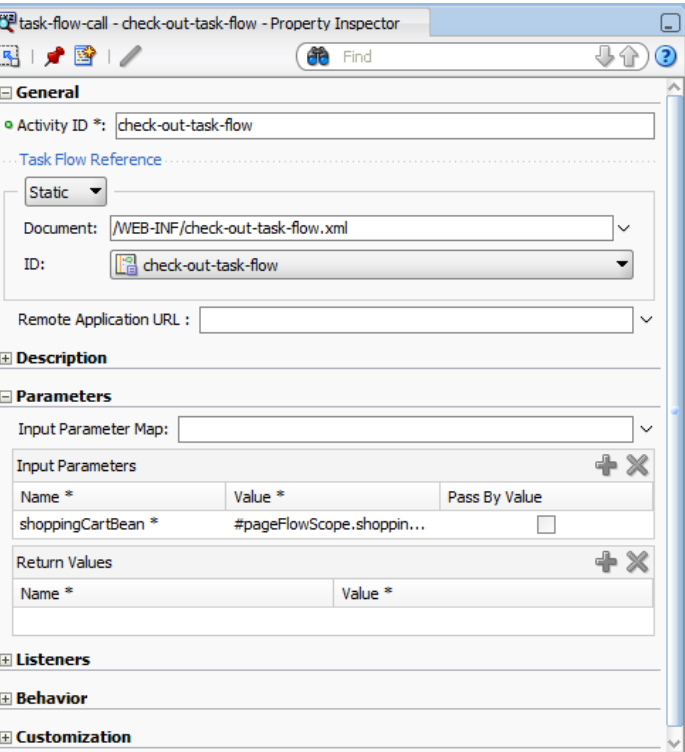

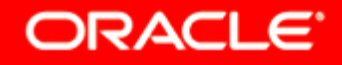

## **Bounded Task Flow – Advanced Features**

- Transaction semantics
	- Begin / commit / rollback on task flow entry / exit
- Re-entry behavior
	- $\bullet\,$  e.g. browser back-button
- Exception handling
- Authorization
	- Which users & groups can invoke a task flow?
- ADF Model DataControl sharing

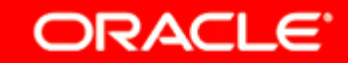

#### **Train Flow**

- Multi-step flows (wizards)
- Built in train model
- Built in train navigation components
- Can dynamically enable/skip stations

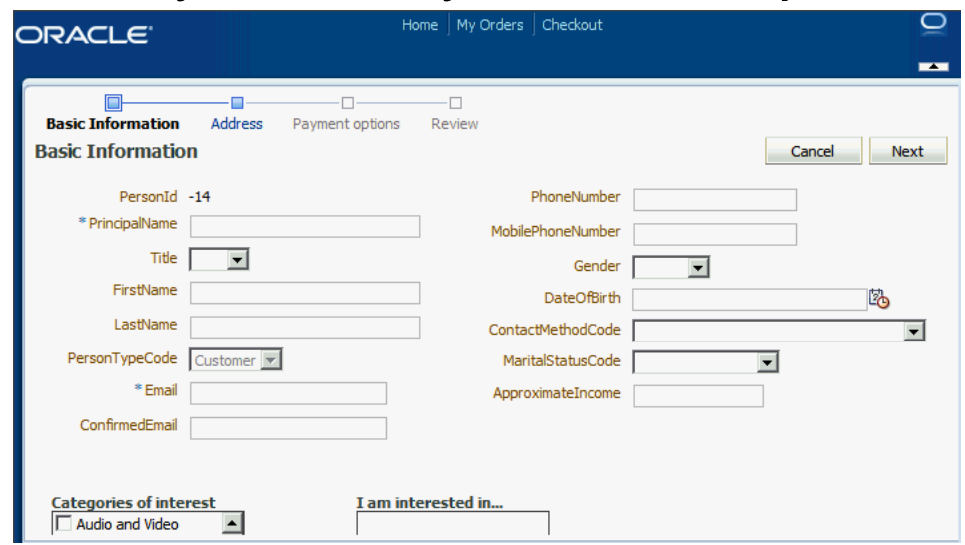

Virtual Developer Day: Rich Enterprise Applications

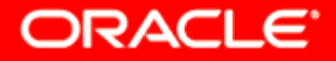

Sponsored by Oracle Technology Network

## **Reuse TaskFlows In Pages - Regions**

- Build portions of a pa ge from task flows
- Page constructed from regions
- Regions are independent

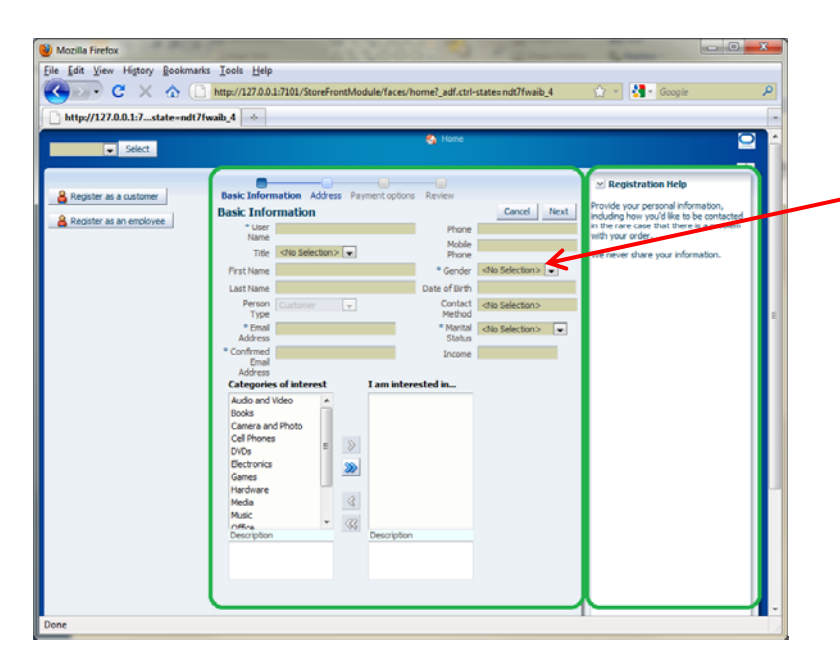

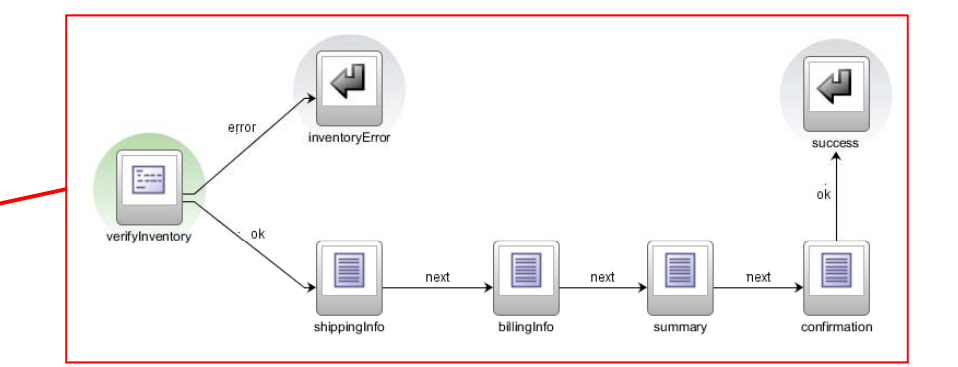

**Virtual Developer Day: Rich Enterprise Applications** Sponsored by Oracle Technology Network

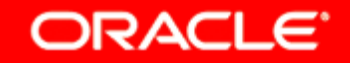

## **Dynamic Regions**

- Enables single page interface design
- Switch content shown in region at runtime
- Drop bounded taskflow on a page as dynamic region
- Creates a managed bean holding information on which task to display
- Create links to switch content

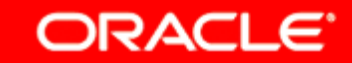

#### **Contextual Events**

- Communicate events between regions on page
- Enables one region to influence another
- Publish/Subscribe events
- Managed at the containing page level

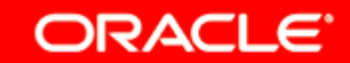

### **Memory Scopes Example**

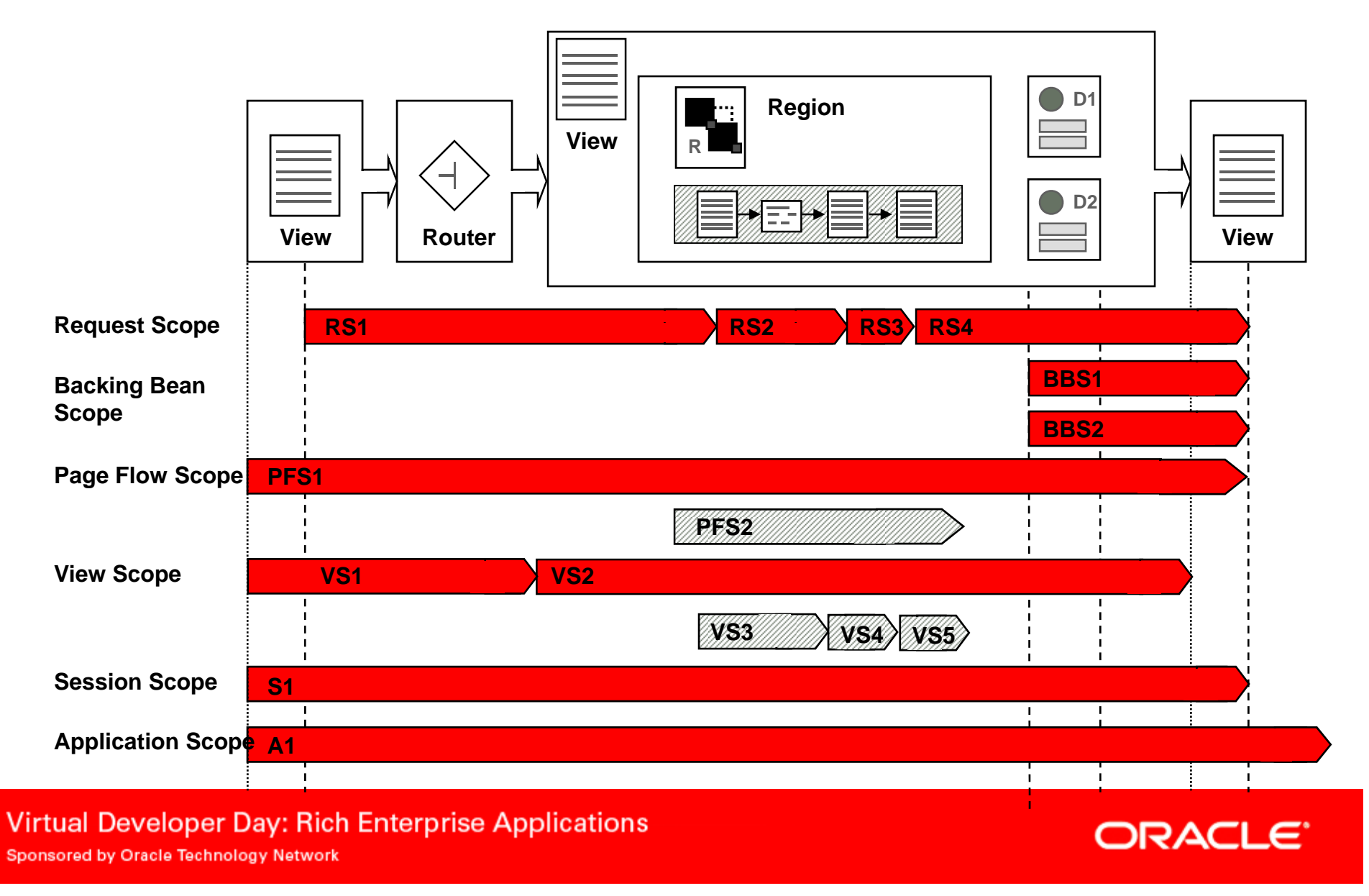

#### **Demo**

- $\bullet$  House buying application
- Demands:
	- Bookmarkable house info page
	- Reusable in other parts of the application
	- Make and offer guided flow
	- Single page to see a house and make an offer

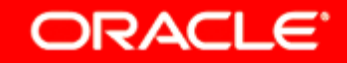

## **Demo Recap**

- HouseInfoFlow Task Flow
	- Find a house -> Show it in page
	- TaskFlow input parameter
	- Make it bookmarkable
- Reusing the HouseInfoFlow
	- JSF page calls the taskflow using taskFlowActivity
- Reusable Train TaskFlow offerFlow
	- Bounded, page fragments, train, transaction management
- Dynamic Region
	- Add two taskflows to the HouseInfo page

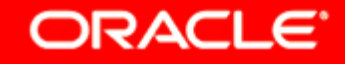

## **Summary**

- ADF Controller extends the JSF controller functionality
- Transition from page flows to task flows
- $\bullet$  Increases your application's reusability
- Enables more dynamic user interface

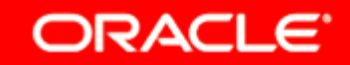

#### **For more information**

- http://www.oracle.com/technetwork/jdev
- $\bullet$ Downloads on Oracle Technology Network (OTN)
- Product Documentation
- $\bullet$ Data Sheets and Whitepapers
- $\bullet$ Blogs
- $\bullet$ OTN Discussion Forums
- $\bullet$ Books

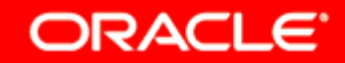

### **Learn More at ODTUG K-Scope 2011**

- http://kscope11.com /
- Special Fusion Middleware Track
- 50 dedicated sessions and hands on labs
- Presented by Oracle ACEs, developers and product managers
- ADF, WebCenter, SOA Suite and more

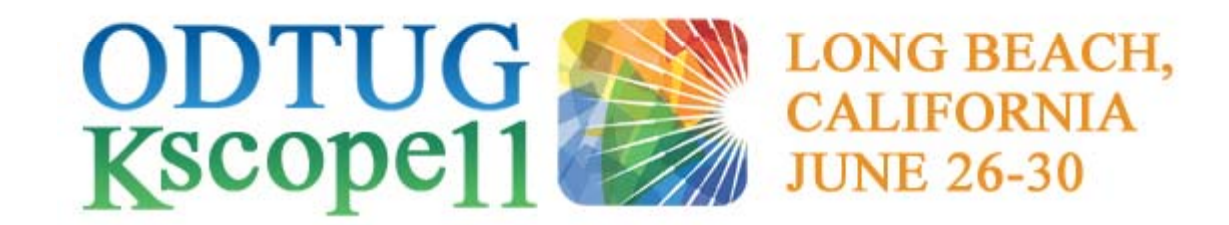

**Virtual Developer Day: Rich Enterprise Applications Sponsored by Oracle Technology Network** 

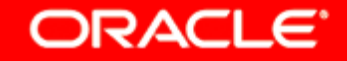

The preceding is intended to outline our general product direction. It is intended for information purposes only, and may not be incorporated into any contract. It is not <sup>a</sup> commitment to deliver any material, code, or functionality, and should not be relied upon in making purchasing decisions. The development, release, and timing of any features or functionality described for Oracle's products remains at the sole discretion of Oracle.

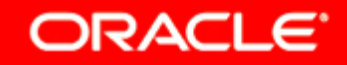

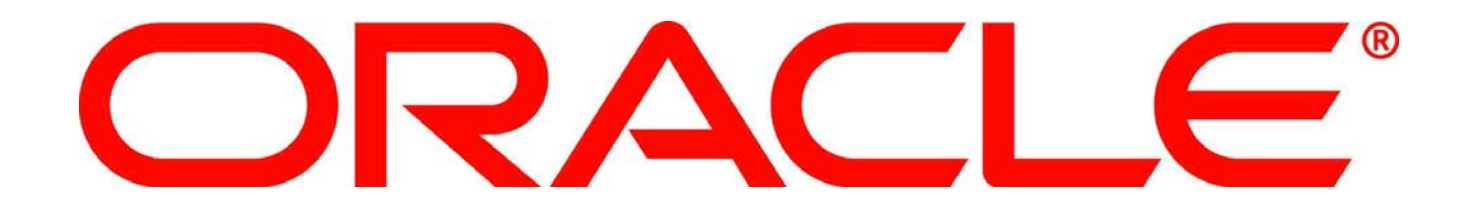